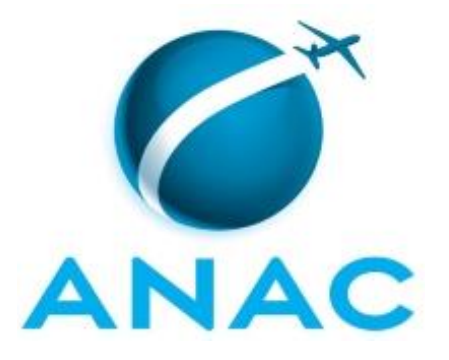

# **MANUAL DE PROCEDIMENTO**

**MPR/SIA-826-R00**

**AVALIAÇÃO DE RISCO AVSEC PARA OPERADORES AEROPORTUÁRIOS E AÉREOS**

10/2021

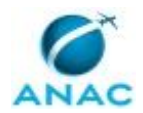

## **REVISÕES**

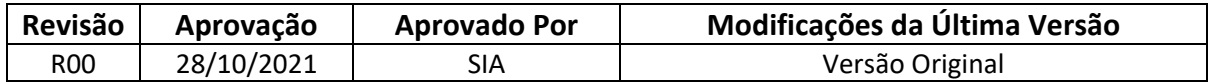

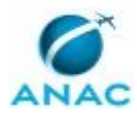

# **ÍNDICE**

#### 1) Disposições Preliminares, pág. 5.

- 1.1) Introdução, pág. 5.
- 1.2) Revogação, pág. 5.
- 1.3) Fundamentação, pág. 5.
- 1.4) Executores dos Processos, pág. 5.
- 1.5) Elaboração e Revisão, pág. 6.
- 1.6) Organização do Documento, pág. 6.
- 2) Definições, pág. 8.
	- 2.1) Sigla, pág. 8.
- 3) Artefatos, Competências, Sistemas e Documentos Administrativos, pág. 9.
	- 3.1) Artefatos, pág. 9.
	- 3.2) Competências, pág. 9.
	- 3.3) Sistemas, pág. 9.
	- 3.4) Documentos e Processos Administrativos, pág. 10.
- 4) Procedimentos Referenciados, pág. 11.
- 5) Procedimentos, pág. 12.

 5.1) Elaborar Relatório Avaliação de Risco AVSEC para Operadores Aeroportuários, pág. 12.

5.2) Elaborar Relatório Avaliação de Risco AVSEC para Operadores Aéreos, pág. 18.

6) Disposições Finais, pág. 24.

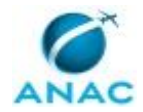

# **PARTICIPAÇÃO NA EXECUÇÃO DOS PROCESSOS**

#### **GRUPOS ORGANIZACIONAIS**

#### **a) CSFAL - Avaliação de Risco AVSEC/GSAC/SIA**

- 1) Elaborar Relatório Avaliação de Risco AVSEC para Operadores Aéreos
- 2) Elaborar Relatório Avaliação de Risco AVSEC para Operadores Aeroportuários

#### **b) O Csfal**

- 1) Elaborar Relatório Avaliação de Risco AVSEC para Operadores Aéreos
- 2) Elaborar Relatório Avaliação de Risco AVSEC para Operadores Aeroportuários

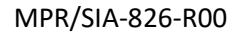

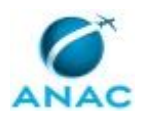

## **1. DISPOSIÇÕES PRELIMINARES**

### **1.1 INTRODUÇÃO**

O gerenciamento de risco AVSEC compreende a identificação das vulnerabilidades e dos níveis de ameaças, bem como a avaliação, o controle e a mitigação dos riscos, associados às operações de aeródromos e empresas aéreas.

A Gerência de Segurança de Aviação Civil contra Atos de Interferência Ilícita (GSAC) desenvolveu uma metodologia relacionada ao SGSE (Sistema de Gerenciamento da Segurança da Aviação Civil contra Atos de Interferência Ilícita) com intuito de identificar o risco AVSEC a que está sujeito determinado operador aeroportuário e aéreo.

A metodologia desenvolvida baseia-se no método TOPSIS, que é um tipo de análise de decisão multicritério (MCDA do inglês multi criteria decision analysis) que utiliza dados quantitativos para auxiliar os gestores na tomada de decisão. O objetivo de utilizar essa metodologia é identificar operadores com maior risco relacionado à AVSEC, e assim priorizar atividades e medidas mitigatórias nesses operadores. Uma das vantagens do TOPSIS é ser de fácil implementação de seus cálculos, sendo possível utilizar, por exemplo, o Programa Microsoft Excel ou o Power BI.

Com a implementação dessa metodologia, será possível a ANAC dar início à implementação, internamente, dos elementos do SGSE com o objetivo de tornar as melhorias na segurança da aviação civil mais pró ativas do que reativas.

O MPR estabelece, no âmbito da Superintendência de Infraestrutura Aeroportuária - SIA, os seguintes processos de trabalho:

- a) Elaborar Relatório Avaliação de Risco AVSEC para Operadores Aeroportuários.
- b) Elaborar Relatório Avaliação de Risco AVSEC para Operadores Aéreos.

#### **1.2 REVOGAÇÃO**

Item não aplicável.

#### **1.3 FUNDAMENTAÇÃO**

Resolução nº 381, de 14 de junho de 2016, art. 31 e alterações posteriores

#### **1.4 EXECUTORES DOS PROCESSOS**

Os procedimentos contidos neste documento aplicam-se aos servidores integrantes das seguintes áreas organizacionais:

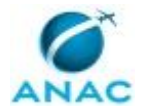

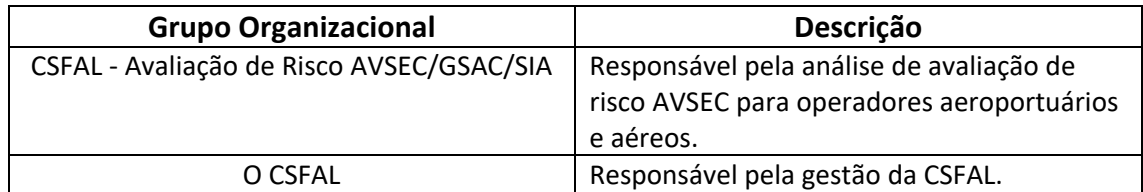

### **1.5 ELABORAÇÃO E REVISÃO**

O processo que resulta na aprovação ou alteração deste MPR é de responsabilidade da Superintendência de Infraestrutura Aeroportuária - SIA. Em caso de sugestões de revisão, devese procurá-la para que sejam iniciadas as providências cabíveis.

Compete ao Superintendente de Infraestrutura Aeroportuária aprovar todas as revisões deste MPR.

#### **1.6 ORGANIZAÇÃO DO DOCUMENTO**

O capítulo 2 apresenta as principais definições utilizadas no âmbito deste MPR, e deve ser visto integralmente antes da leitura de capítulos posteriores.

O capítulo 3 apresenta as competências, os artefatos e os sistemas envolvidos na execução dos processos deste manual, em ordem relativamente cronológica.

O capítulo 4 apresenta os processos de trabalho referenciados neste MPR. Estes processos são publicados em outros manuais que não este, mas cuja leitura é essencial para o entendimento dos processos publicados neste manual. O capítulo 4 expõe em quais manuais são localizados cada um dos processos de trabalho referenciados.

O capítulo 5 apresenta os processos de trabalho. Para encontrar um processo específico, devese procurar sua respectiva página no índice contido no início do documento. Os processos estão ordenados em etapas. Cada etapa é contida em uma tabela, que possui em si todas as informações necessárias para sua realização. São elas, respectivamente:

- a) o título da etapa;
- b) a descrição da forma de execução da etapa;
- c) as competências necessárias para a execução da etapa;
- d) os artefatos necessários para a execução da etapa;

e) os sistemas necessários para a execução da etapa (incluindo, bases de dados em forma de arquivo, se existente);

f) os documentos e processos administrativos que precisam ser elaborados durante a execução da etapa;

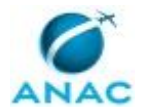

#### g) instruções para as próximas etapas; e

h) as áreas ou grupos organizacionais responsáveis por executar a etapa.

O capítulo 6 apresenta as disposições finais do documento, que trata das ações a serem realizadas em casos não previstos.

Por último, é importante comunicar que este documento foi gerado automaticamente. São recuperados dados sobre as etapas e sua sequência, as definições, os grupos, as áreas organizacionais, os artefatos, as competências, os sistemas, entre outros, para os processos de trabalho aqui apresentados, de forma que alguma mecanicidade na apresentação das informações pode ser percebida. O documento sempre apresenta as informações mais atualizadas de nomes e siglas de grupos, áreas, artefatos, termos, sistemas e suas definições, conforme informação disponível na base de dados, independente da data de assinatura do documento. Informações sobre etapas, seu detalhamento, a sequência entre etapas, responsáveis pelas etapas, artefatos, competências e sistemas associados a etapas, assim como seus nomes e os nomes de seus processos têm suas definições idênticas à da data de assinatura do documento.

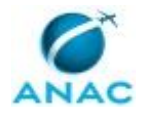

# **2. DEFINIÇÕES**

A tabela abaixo apresenta as definições necessárias para o entendimento deste Manual de Procedimento.

### **2.1 Sigla**

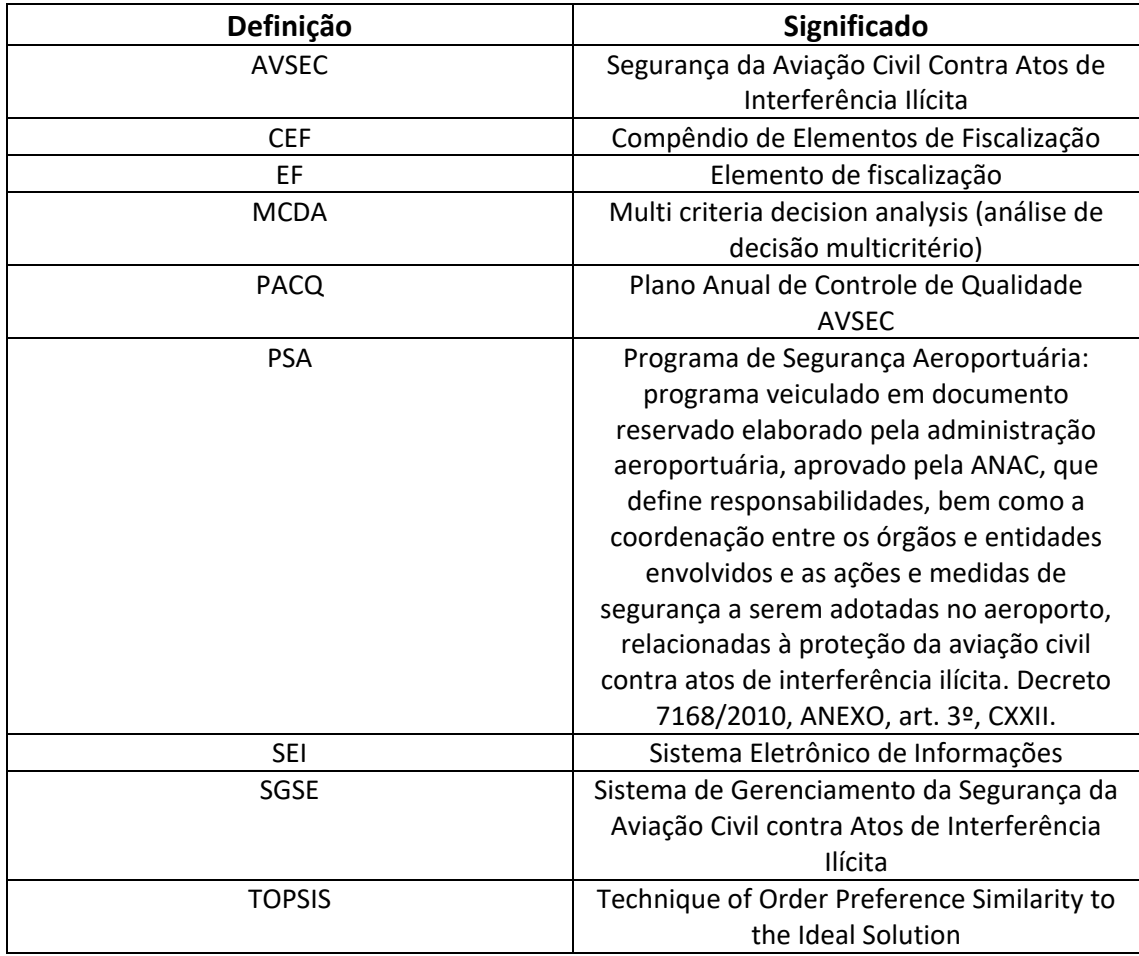

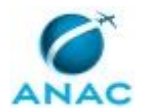

## **3. ARTEFATOS, COMPETÊNCIAS, SISTEMAS E DOCUMENTOS ADMINISTRATIVOS**

Abaixo se encontram as listas dos artefatos, competências, sistemas e documentos administrativos que o executor necessita consultar, preencher, analisar ou elaborar para executar os processos deste MPR. As etapas descritas no capítulo seguinte indicam onde usar cada um deles.

As competências devem ser adquiridas por meio de capacitação ou outros instrumentos e os artefatos se encontram no módulo "Artefatos" do sistema GFT - Gerenciador de Fluxos de Trabalho.

#### **3.1 ARTEFATOS**

Não há artefatos descritos para a realização deste MPR.

#### **3.2 COMPETÊNCIAS**

Para que os processos de trabalho contidos neste MPR possam ser realizados com qualidade e efetividade, é importante que as pessoas que venham a executá-los possuam um determinado conjunto de competências. No capítulo 5, as competências específicas que o executor de cada etapa de cada processo de trabalho deve possuir são apresentadas. A seguir, encontra-se uma lista geral das competências contidas em todos os processos de trabalho deste MPR e a indicação de qual área ou grupo organizacional as necessitam:

Não há competências descritas para a realização deste MPR.

#### **3.3 SISTEMAS**

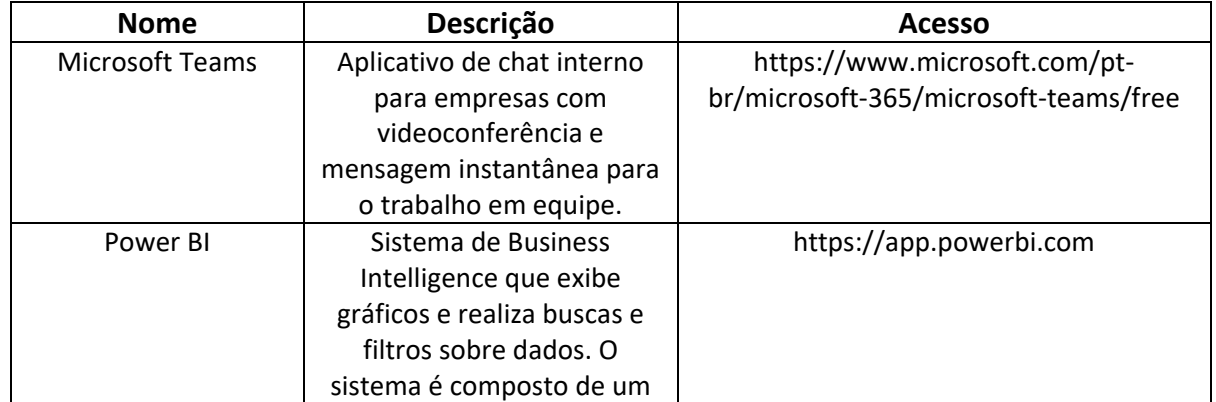

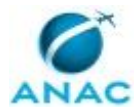

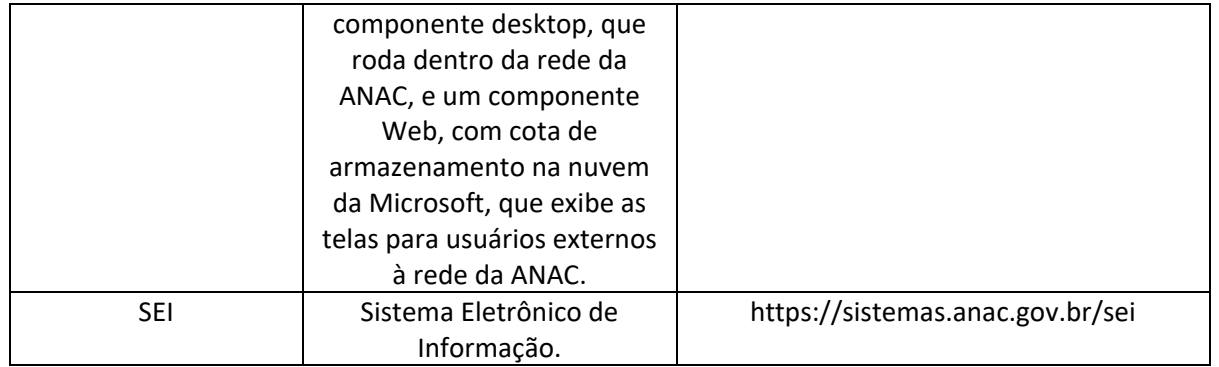

#### **3.4 DOCUMENTOS E PROCESSOS ADMINISTRATIVOS ELABORADOS NESTE MANUAL**

Não há documentos ou processos administrativos a serem elaborados neste MPR.

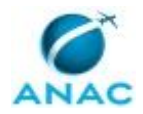

## **4. PROCEDIMENTOS REFERENCIADOS**

Procedimentos referenciados são processos de trabalho publicados em outro MPR que têm relação com os processos de trabalho publicados por este manual. Este MPR não possui nenhum processo de trabalho referenciado.

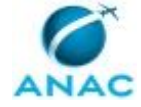

### **5. PROCEDIMENTOS**

Este capítulo apresenta todos os processos de trabalho deste MPR. Para encontrar um processo específico, utilize o índice nas páginas iniciais deste documento. Ao final de cada etapa encontram-se descritas as orientações necessárias à continuidade da execução do processo. O presente MPR também está disponível de forma mais conveniente em versão eletrônica, onde pode(m) ser obtido(s) o(s) artefato(s) e outras informações sobre o processo.

### **5.1 Elaborar Relatório Avaliação de Risco AVSEC para Operadores Aeroportuários**

O processo de elaborar o Relatório "Avaliação de Risco AVSEC para Operadores Aeroportuários" descreve as etapas para análise de risco AVSEC específico para operadores aeroportuários, permitindo que, ao final desse trabalho, a GTCQ possa realizar o planejamento das fiscalizações dos operadores classificados como grau de risco mais elevado, de forma inteligente e precisa. Esse processo deverá ser realizado em "Períodos específicos" ou "informação de ameaça recebida". Um dos períodos específicos é em novembro de cada ano com intuito de subsidiar a elaboração do PACQ para o ano subsequente ao de sua elaboração. Outro período específico é em fevereiro quando a GTCQ finalizar a atualização com os resultados de todas as atividades AVSEC (Auditoria, Inspeção e Testes AVSEC) do ano anterior, os dados do Mercado de Transporte Aéreo tiverem com as informações consolidadas do ano anterior e a análise anual dos DSACs estiver concluída. Outros períodos podem incluir a elaboração do Relatório trimestral ou em outro momento se houver interesse de reavaliação por parte da GTCQ.

O processo contém, ao todo, 8 etapas. A situação que inicia o processo, chamada de evento de início, foi descrita como: "Períodos específicos ou informação de ameaça recebida", portanto, este processo deve ser executado sempre que este evento acontecer. Da mesma forma, o processo é considerado concluído quando alcança seu evento de fim. O evento de fim descrito para esse processo é: "Despacho enviado para Áreas Interessadas.

Os grupos envolvidos na execução deste processo são: CSFAL - Avaliação de Risco AVSEC/GSAC/SIA, O CSFAL.

Abaixo se encontra(m) a(s) etapa(s) a ser(em) realizada(s) na execução deste processo e o diagrama do fluxo.

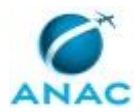

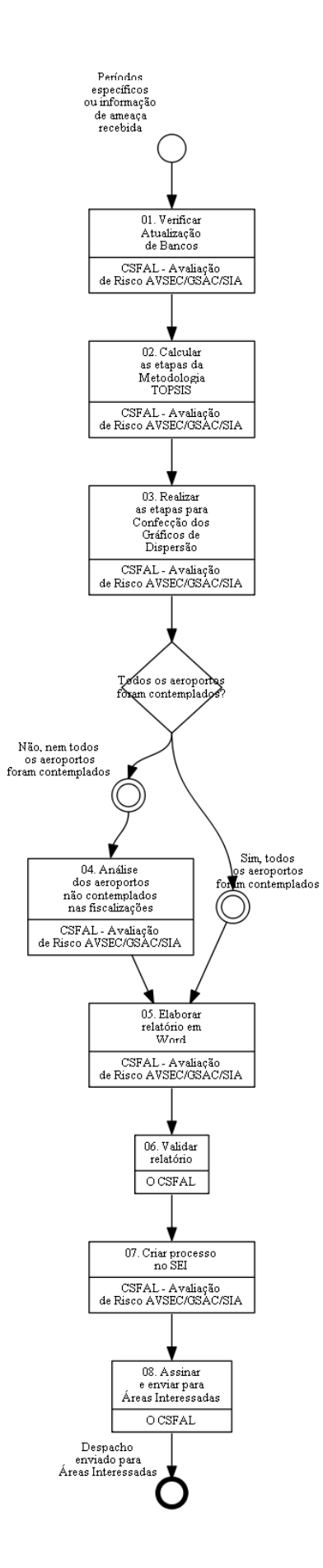

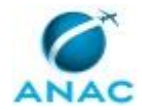

## **01. Verificar Atualização de Bancos**

RESPONSÁVEL PELA EXECUÇÃO: CSFAL - Avaliação de Risco AVSEC/GSAC/SIA. DETALHAMENTO: Deve ser executada a verificação da atualização do banco de dados após receber um ofício de informação de ameaça específica pela Polícia Federal ou estiver no período específico definido entre CSFAL e GTCQ.

Os servidores da CSFAL-Avaliação de Risco AVSEC/GSAC/SIA devem verificar se todos os bancos de dados a serem utilizados para os cálculos do TOPSIS estão atualizados. Além disso, devem fazer uma análise crítica com intuito de verificar se os dados estão coerentes com o perfil do aeroporto. Detalhes dos procedimentos para análise crítica dos dados estão presentes no Teams da CSFAL, A1-Informações relevantes a respeito dos bancos atualizados para Operadores Aeroportuários.docx, disponível em:

https://teams.microsoft.com/\_#/files/Risco%20AVSEC?threadId=19%3Ac92558d5d7184988 afdfbd657e0b1aa2%40thread.tacv2&ctx=channel&context=Risco%2520AVSEC&rootfolder= %252Fsites%252FSGSE%252FDocumentos%2520Compartilhados%252FRisco%2520AVSEC

Se os dados não estiverem atualizados ou coerentes, deve solicitar ao responsável pelo lançamento de informações no banco de dados a sua atualização e/ou sua confirmação dos dados: CSFAL-Avaliação de Risco AVSEC/GSAC/SIA, GTCQ/GSAC/SIA, GTCA/GSAC/SIA ou SAS. SISTEMAS USADOS NESTA ATIVIDADE: Microsoft Teams.

CONTINUIDADE: deve-se seguir para a etapa "02. Calcular as etapas da Metodologia TOPSIS".

## **02. Calcular as etapas da Metodologia TOPSIS**

RESPONSÁVEL PELA EXECUÇÃO: CSFAL - Avaliação de Risco AVSEC/GSAC/SIA.

DETALHAMENTO: Devem ser realizados os cálculos das etapas da metodologia TOPSIS segregando os dados de Estrutura Aeroportuária e os dados de Fiscalização, de acordo com os passos do Artefato A2-Metodologia Aplicada para Operadores Aeroportuários.docx. A programação deve ser feita no Excel conforme o exemplo detalhado no Artefato A3- Exemplo da Metodologia TOPSIS aplicada para Operadores Aeroportuários.xlsx. Ambos artefatos estão disponíveis no Teams da CSFAL:

https://teams.microsoft.com/\_#/files/Risco%20AVSEC?threadId=19%3Ac92558d5d7184988 afdfbd657e0b1aa2%40thread.tacv2&ctx=channel&context=Risco%2520AVSEC&rootfolder= %252Fsites%252FSGSE%252FDocumentos%2520Compartilhados%252FRisco%2520AVSEC

Como os aeroportos AP-1 possuem perfil diferente dos AP-2 e AP-3 (mercado de transporte, infraestrutura, nível de ameaça, etc), deve ser realizada uma análise utilizando metodologia TOPSIS para AP-1 e outra para AP-2 e AP-3. Entre os AP-1, foram divididos em: Operações de aeronave com capacidade até 60 assentos (AP-1\_Ate\_60ASS); Operações de aeronaves com capacidade superior a 60 assentos (AP-1\_Mais\_60ASS).

Se tiver alguma alteração na estrutura utilizada para a metodologia TOPSIS, deverá alterar a programação, podendo ser em plataforma Excel ou Power BI. Exemplos: alteração, acréscimo ou diminuição de variáveis; alteração na quantidade de Risco EF; alteração nos critérios de escolha dos dados.

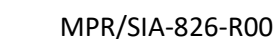

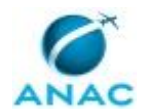

SISTEMAS USADOS NESTA ATIVIDADE: Power BI, Microsoft Teams.

CONTINUIDADE: deve-se seguir para a etapa "03. Realizar as etapas para Confecção dos Gráficos de Dispersão".

## **03. Realizar as etapas para Confecção dos Gráficos de Dispersão**

RESPONSÁVEL PELA EXECUÇÃO: CSFAL - Avaliação de Risco AVSEC/GSAC/SIA.

DETALHAMENTO: Devem ser realizados os cálculos das etapas para confecção do gráfico de dispersão de acordo com os passos do artefato A4-Confecção do Gráfico de Dispersão para Operadores Aeroportuários.docx. Esse artefato está disponível no Teams da CSFAL: https://teams.microsoft.com/\_#/files/Risco%20AVSEC?threadId=19%3Ac92558d5d7184988 afdfbd657e0b1aa2%40thread.tacv2&ctx=channel&context=Risco%2520AVSEC&rootfolder= %252Fsites%252FSGSE%252FDocumentos%2520Compartilhados%252FRisco%2520AVSEC

Após deve ser confeccionado o Gráfico de Dispersão contendo os resultados de cada aeroporto.

Como esse passo é continuação dos resultados do TOPSIS, também devem ser realizados três gráficos de dispersão: AP-1 com operações de aeronave com capacidade até 60 assentos (AP-1\_Ate\_60ASS); AP-1 com operações de aeronaves com capacidade superior a 60 assentos (AP-1\_Mais\_60ASS); AP-2 e AP-3.

Após a confecção dos gráficos de dispersão, deve ser realizada uma análise crítica dos resultados.

SISTEMAS USADOS NESTA ATIVIDADE: Microsoft Teams.

CONTINUIDADE: caso a resposta para a pergunta "Todos os aeroportos foram contemplados?" seja "não, nem todos os aeroportos foram contemplados", deve-se seguir para a etapa "04. Análise dos aeroportos não contemplados nas fiscalizações". Caso a resposta seja "sim, todos os aeroportos foram contemplados", deve-se seguir para a etapa "05. Elaborar relatório em Word".

### **04. Análise dos aeroportos não contemplados nas fiscalizações**

RESPONSÁVEL PELA EXECUÇÃO: CSFAL - Avaliação de Risco AVSEC/GSAC/SIA.

DETALHAMENTO: Para aeroportos não avaliados nas fiscalizações e, em consequência, não contemplados nas análises das etapas 02 e 03, deve ser feita uma análise utilizando a Metodologia TOPSIS para esses aeroportos, tendo de separar em três grupos: AP-1 com operações de aeronaves com capacidade até 60 assentos (AP-1\_Ate\_60ASS); AP-1 com operações de aeronaves com capacidade superior a 60 assentos (AP-1\_Mais\_60ASS); AP-2 e AP-3.

Nessa análise, utiliza-se um número reduzido de variáveis, sem incluir as variáveis referentes aos dados de fiscalização (Auditoria ou Inspeção). Em consequência, o resultado é apresentado apenas por classificação de risco AVSEC (sem a confecção do Gráfico de Dispersão). Os detalhes são apresentados no Artefato A5-Metodologia de Análise para os

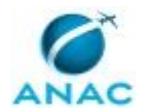

aeroportos não contemplados na análise.docx. Esse artefato está disponível no Teams da CSFAL:

https://teams.microsoft.com/\_#/files/Risco%20AVSEC?threadId=19%3Ac92558d5d7184988 afdfbd657e0b1aa2%40thread.tacv2&ctx=channel&context=Risco%2520AVSEC&rootfolder= %252Fsites%252FSGSE%252FDocumentos%2520Compartilhados%252FRisco%2520AVSEC SISTEMAS USADOS NESTA ATIVIDADE: Microsoft Teams.

CONTINUIDADE: deve-se seguir para a etapa "05. Elaborar relatório em Word".

### **05. Elaborar relatório em Word**

RESPONSÁVEL PELA EXECUÇÃO: CSFAL - Avaliação de Risco AVSEC/GSAC/SIA.

DETALHAMENTO: O relatório "Avaliação de Risco AVSEC para Operadores Aeroportuários" deve ser elaborado anualmente (ou trimestralmente se houver interesse de reavaliação por parte da GTCQ). Um exemplo real de relatório está apresentado no artefato A6-Exemplo de Relatório de Avaliação de Risco AVSEC para Operadores Aeroportuários.docx, disponível no Teams da CSFAL. Esse artefato está disponível no Teams da CSFAL:

https://teams.microsoft.com/\_#/files/Risco%20AVSEC?threadId=19%3Ac92558d5d7184988 afdfbd657e0b1aa2%40thread.tacv2&ctx=channel&context=Risco%2520AVSEC&rootfolder= %252Fsites%252FSGSE%252FDocumentos%2520Compartilhados%252FRisco%2520AVSEC

Esse relatório deve conter os principais resultados das etapas de 01 a 04, incluindo a análise crítica dos dados, os principais pontos da análise dos bancos de dados atualizados, uma lista contendo os aeroportos em cada um dos quadrantes e a apresentação do gráfico de dispersão.

Deve ser feita, no relatório, uma subseção exclusiva para cada grupo: AP-1 com operações de aeronave com capacidade até 60 assentos (AP-1\_Ate\_60ASS); AP-1 com operações de aeronaves com capacidade superior a 60 assentos (AP-1\_Mais\_60ASS); AP-2 e AP-3.

Também deve ser feita uma seção para análise dos aeroportos contemplados apenas na etapa 04.

Na Seção "Disposições Finais" do Relatório, devem ser apresentados os principais pontos de discrepâncias do Relatório com foco nas recomendações para as próximas atividades pela GTCQ de acordo com as avaliações de risco AVSEC analisadas.

Por fim, o relatório deve ser encaminhado para validação pelo O CSFAL. CONTINUIDADE: deve-se seguir para a etapa "06. Validar relatório".

### **06. Validar relatório**

RESPONSÁVEL PELA EXECUÇÃO: O Csfal.

DETALHAMENTO: O Coordenador da CSFAL/GSAC/SIA deve revisar o Relatório elaborado e, se necessário, apresentar propostas de alterações a serem realizadas pela equipe CSFAL-Avaliação de Risco AVSEC/GSAC/SIA.

Após a revisão do CSFAL, o relatório deve ser encaminhado para a equipe CSFAL-Avaliação de Risco AVSEC/GSAC/SIA.

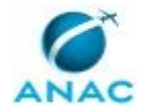

CONTINUIDADE: deve-se seguir para a etapa "07. Criar processo no SEI".

### **07. Criar processo no SEI**

RESPONSÁVEL PELA EXECUÇÃO: CSFAL - Avaliação de Risco AVSEC/GSAC/SIA.

DETALHAMENTO: Após validado o Relatório, devem ser inseridos na sua capa o Mês e o Ano de Publicação (segundo a data de criação do processo no SEI). Além disso, recomenda-se a Atualização do Sumário. Após esses dois passos, o relatório deve ser salvo em formato "PDF".

No SEI, deve ser criado um processo com o título "Relatório Avaliação de Risco AVSEC para Operadores Aeroportuários", juntamente com o número da versão e a data de criação. Esse processo deve ser inserido no Bloco "Avaliação de Riscos - Aeroportos". Como primeiro documento, deve ser criado um despacho a ser encaminhado à GSAC, GTCA e GTCQ, denominado "Despacho Avaliação de Risco AVSEC – Aeroportos". Se necessário reforçar algo apresentado no Relatório, pode ser acrescentado um parágrafo nesse despacho.

Como segundo documento no SEI, deve ser anexado o Relatório em PDF inserido como documento externo.

O processo deve ser encaminhado pelo SEI para O CSFAL para que assine o despacho e encaminhe o processo para GTCQ/GSAC/SIA, GTCA/GSAC/SIA e GSAC/SIA.

SISTEMAS USADOS NESTA ATIVIDADE: SEI.

CONTINUIDADE: deve-se seguir para a etapa "08. Assinar e enviar para Áreas Interessadas".

## **08. Assinar e enviar para Áreas Interessadas**

RESPONSÁVEL PELA EXECUÇÃO: O Csfal.

DETALHAMENTO: O CSFAL deve assinar o despacho e encaminhar o processo para GTCQ/GSAC/SIA, GTCA/GSAC/SIA e GSAC/SIA.

SISTEMAS USADOS NESTA ATIVIDADE: SEI.

CONTINUIDADE: esta etapa finaliza o procedimento.

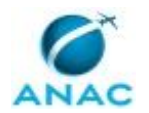

### **5.2 Elaborar Relatório Avaliação de Risco AVSEC para Operadores Aéreos**

O processo de elaborar o Relatório "Avaliação de Risco AVSEC para Operadores aéreos" descreve as etapas para análise de risco AVSEC específico para operadores aéreos, permitindo que a fiscalização pela GTCQ seja planejada de forma inteligente e precisa. Esse processo deverá ser realizado em "Períodos específicos" ou "informação de ameaça recebida". Um dos períodos específicos é em novembro de cada ano com intuito de subsidiar a elaboração do PACQ. Outro período específico é em fevereiro quando a GTCQ finalizar a atualização com os resultados de todas as atividades AVSEC (Auditoria, Inspeção e Testes AVSEC) do ano anterior, os dados do Mercado de Transporte Aéreo tiverem com as informações consolidadas do ano anterior e análise anual dos DSACs estiver concluída. Outros períodos podem incluir a elaboração do Relatório trimestralmente ou em outro momento se houver interesse de reavaliação por parte da GTCQ.

O processo contém, ao todo, 8 etapas. A situação que inicia o processo, chamada de evento de início, foi descrita como: "Períodos específicos ou informação de ameaça recebida", portanto, este processo deve ser executado sempre que este evento acontecer. Da mesma forma, o processo é considerado concluído quando alcança seu evento de fim. O evento de fim descrito para esse processo é: "Despacho enviado para Áreas Interessadas.

Os grupos envolvidos na execução deste processo são: CSFAL - Avaliação de Risco AVSEC/GSAC/SIA, O CSFAL.

Abaixo se encontra(m) a(s) etapa(s) a ser(em) realizada(s) na execução deste processo e o diagrama do fluxo.

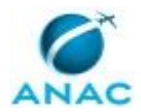

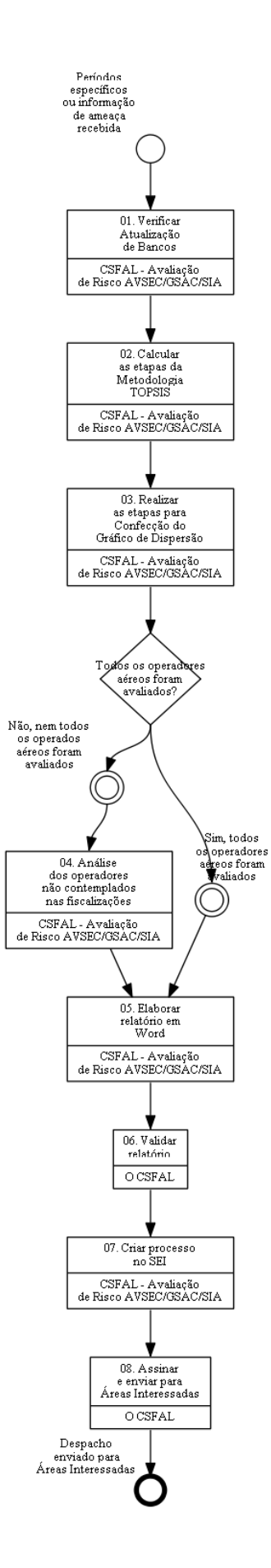

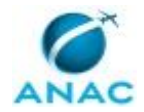

## **01. Verificar Atualização de Bancos**

RESPONSÁVEL PELA EXECUÇÃO: CSFAL - Avaliação de Risco AVSEC/GSAC/SIA.

DETALHAMENTO: Os servidores da CSFAL-Avaliação de Risco AVSEC/GSAC/SIA devem verificar se todos os bancos de dados a serem utilizados para os cálculos do TOPSIS estão atualizados. Além disso, devem fazer uma análise crítica com intuito de verificar se os dados estão coerentes com o perfil do operador aéreo. Detalhes dos procedimentos para análise crítica dos dados estão presentes no Teams da CSFAL, A7-Informações relevantes a respeito dos bancos atualizados para Operadores Aereos.docx, disponível em:

https://teams.microsoft.com/\_#/files/Risco%20AVSEC?threadId=19%3Ac92558d5d7184988 afdfbd657e0b1aa2%40thread.tacv2&ctx=channel&context=Risco%2520AVSEC&rootfolder= %252Fsites%252FSGSE%252FDocumentos%2520Compartilhados%252FRisco%2520AVSEC

Se os dados não estiverem atualizados ou coerentes, deve-se solicitar ao responsável pelo banco de dados sua atualização e/ou sua confirmação dos dados: CSFAL-Avaliação de Risco AVSEC/GSAC/SIA, GTCQ/GSAC/SIA ou SAS.

SISTEMAS USADOS NESTA ATIVIDADE: Microsoft Teams.

CONTINUIDADE: deve-se seguir para a etapa "02. Calcular as etapas da Metodologia TOPSIS".

### **02. Calcular as etapas da Metodologia TOPSIS**

RESPONSÁVEL PELA EXECUÇÃO: CSFAL - Avaliação de Risco AVSEC/GSAC/SIA.

DETALHAMENTO: Devem ser realizados os cálculos das etapas da metodologia TOPSIS segregando os dados de Estrutura do Operador Aéreo e os dados de Fiscalização de acordo com os passos do Artefato A8-Metodologia Aplicada para Operadores Aereos.docx. A programação deve ser feita no Excel conforme o exemplo detalhado no Artefato A9- Exemplo da Metodologia TOPSIS aplicada para Operadores Aéreos.xlsx. Ambos artefatos estão disponíveis no Teams da CSFAL:

https://teams.microsoft.com/\_#/files/Risco%20AVSEC?threadId=19%3Ac92558d5d7184988 afdfbd657e0b1aa2%40thread.tacv2&ctx=channel&context=Risco%2520AVSEC&rootfolder= %252Fsites%252FSGSE%252FDocumentos%2520Compartilhados%252FRisco%2520AVSEC

A análise utilizando metodologia TOPSIS deve ser realizada uma para operadores nacionais e outra para estrangeiros.

Se tiver alguma alteração na estrutura utilizada para a metodologia TOPSIS, deverá alterar a programação, podendo ser em plataforma Excel ou Power BI. Exemplos: alteração, acréscimo ou diminuição de variáveis; alteração na quantidade de Risco EF; alteração nos critérios de escolha dos dados.

SISTEMAS USADOS NESTA ATIVIDADE: Power BI, Microsoft Teams.

CONTINUIDADE: deve-se seguir para a etapa "03. Realizar as etapas para Confecção do Gráfico de Dispersão".

**03. Realizar as etapas para Confecção do Gráfico de Dispersão** RESPONSÁVEL PELA EXECUÇÃO: CSFAL - Avaliação de Risco AVSEC/GSAC/SIA.

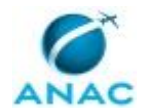

DETALHAMENTO: Devem ser realizados os cálculos das etapas para confecção do gráfico de dispersão de acordo com os passos do artefato A10-Confecção do Gráfico de Dispersão para Operadores Aéreos.docx. Esse artefato está disponível no Teams da CSFAL: https://teams.microsoft.com/\_#/files/Risco%20AVSEC?threadId=19%3Ac92558d5d7184988

afdfbd657e0b1aa2%40thread.tacv2&ctx=channel&context=Risco%2520AVSEC&rootfolder= %252Fsites%252FSGSE%252FDocumentos%2520Compartilhados%252FRisco%2520AVSEC

Após deve ser confeccionado o Gráfico de Dispersão contendo os resultados de cada operador aéreo.

Como esse passo é continuação dos resultados do TOPSIS, também deve ser realizado um gráfico de dispersão para operadores nacionais e outro para operadores estrangeiros.

Após a confecção do gráfico de dispersão, deve ser realizada uma análise crítica do resultado.

SISTEMAS USADOS NESTA ATIVIDADE: Microsoft Teams.

CONTINUIDADE: caso a resposta para a pergunta "Todos os operadores aéreos foram avaliados?" seja "sim, todos os operadores aéreos foram avaliados", deve-se seguir para a etapa "05. Elaborar relatório em Word". Caso a resposta seja "não, nem todos os operados aéreos foram avaliados", deve-se seguir para a etapa "04. Análise dos operadores não contemplados nas fiscalizações".

## **04. Análise dos operadores não contemplados nas fiscalizações**

RESPONSÁVEL PELA EXECUÇÃO: CSFAL - Avaliação de Risco AVSEC/GSAC/SIA.

DETALHAMENTO: Para operadores aéreos não avaliados nas fiscalizações ou sem nível de ameaça calculado, e que em consequência não foram contemplados nas análises das etapas 02 e 03, deve ser feita uma análise utilizando a Metodologia TOPSIS para esses casos, tendo de separar os nacionais dos estrangeiros.

Nessa análise, utiliza-se um número reduzido de variáveis, sem incluir as referentes aos dados de fiscalização (Auditoria ou Inspeção). Em consequência, o resultado é apresentado apenas por classificação de risco AVSEC (sem a confecção do Gráfico de Dispersão). Os detalhes são apresentados no Artefato A11-Metodologia de Análise para os operadores aéreos não contemplados na análise.docx. Esse artefato está disponível no Teams da CSFAL: https://teams.microsoft.com/\_#/files/Risco%20AVSEC?threadId=19%3Ac92558d5d7184988 afdfbd657e0b1aa2%40thread.tacv2&ctx=channel&context=Risco%2520AVSEC&rootfolder= %252Fsites%252FSGSE%252FDocumentos%2520Compartilhados%252FRisco%2520AVSEC SISTEMAS USADOS NESTA ATIVIDADE: Microsoft Teams.

CONTINUIDADE: deve-se seguir para a etapa "05. Elaborar relatório em Word".

### **05. Elaborar relatório em Word**

RESPONSÁVEL PELA EXECUÇÃO: CSFAL - Avaliação de Risco AVSEC/GSAC/SIA.

DETALHAMENTO: O relatório "Avaliação de Risco AVSEC para Operadores Aéreos" deve ser elaborado anualmente. Um exemplo real de relatório está apresentado no artefato A12-

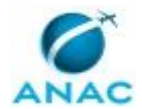

Exemplo de Relatório de Avaliação de Risco AVSEC para Operadores Aéreos.docx, disponível no Teams da CSFAL. Esse artefato está disponível no Teams da CSFAL: https://teams.microsoft.com/\_#/files/Risco%20AVSEC?threadId=19%3Ac92558d5d7184988 afdfbd657e0b1aa2%40thread.tacv2&ctx=channel&context=Risco%2520AVSEC&rootfolder= %252Fsites%252FSGSE%252FDocumentos%2520Compartilhados%252FRisco%2520AVSEC

Esse relatório deve conter os principais resultados das etapas de 01 a 04, incluindo a análise crítica dos dados, os principais pontos da análise dos bancos atualizados, uma lista contendo os operadores aéreos em cada um dos quadrantes e a apresentação do gráfico de dispersão.

Deve ser feita uma subseção exclusiva para os operadores aéreos nacionais e outra exclusiva para os operadores aéreos estrangeiros.

Também deve ser feita uma seção para análise dos operadores aéreos contemplados apenas na etapa 04.

Na Seção "Disposições Finais" do Relatório, devem ser apresentados os principais pontos do Relatório com foco nas recomendações para as próximas atividades pela GTCQ de acordo com as avaliações de risco AVSEC analisadas.

Por fim, o relatório deve ser encaminhado para validação pelo O CSFAL.

SISTEMAS USADOS NESTA ATIVIDADE: Microsoft Teams.

CONTINUIDADE: deve-se seguir para a etapa "06. Validar relatório".

### **06. Validar relatório**

RESPONSÁVEL PELA EXECUÇÃO: O Csfal.

DETALHAMENTO: O Coordenador da CSFAL/GSAC/SIA deve revisar o Relatório elaborado e, se necessário, apresentar propostas de alterações a serem realizadas pela equipe CSFAL-Avaliação de Risco AVSEC/GSAC/SIA.

Após a revisão do CSFAL, o relatório deve ser encaminhado para a equipe CSFAL-Avaliação de Risco AVSEC/GSAC/SIA.

CONTINUIDADE: deve-se seguir para a etapa "07. Criar processo no SEI".

### **07. Criar processo no SEI**

RESPONSÁVEL PELA EXECUÇÃO: CSFAL - Avaliação de Risco AVSEC/GSAC/SIA.

DETALHAMENTO: Após validado o Relatório, deve ser colocado na capa do Relatório o Mês e Ano de Publicação (segundo a data de criação do processo no SEI). Além disso, recomenda-se a Atualização do Sumário. Após esses dois passos, o relatório deve ser salvo em formato "PDF".

No SEI, deve ser criado um processo com o título "Relatório Avaliação de Risco AVSEC para Operadores Aéreos", juntamente com o número da versão e a data de criação. Esse processo deve ser inserido no Bloco "Avaliação de Riscos - Operadores Aéreos". Como primeiro documento, deve ser criado um despacho a ser encaminhado à GSAC, GTCA e GTCQ, denominado "Despacho Avaliação de Risco AVSEC – Operadores Aéreos". Se

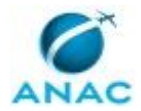

necessário reforçar algo apresentado no Relatório, pode ser acrescentado um parágrafo nesse despacho.

Como segundo documento no SEI, deve ser anexado o Relatório em PDF inserido como documento externo.

O processo deve ser encaminhado pelo SEI para o CSFAL para que assine o despacho e encaminhe o processo para GTCQ/GSAC/SIA, GTCA/GSAC/SIA e GSAC/SIA.

SISTEMAS USADOS NESTA ATIVIDADE: SEI.

CONTINUIDADE: deve-se seguir para a etapa "08. Assinar e enviar para Áreas Interessadas".

### **08. Assinar e enviar para Áreas Interessadas**

RESPONSÁVEL PELA EXECUÇÃO: O Csfal.

DETALHAMENTO: O CSFAL deve assinar o despacho e encaminhar o processo para GTCQ/GSAC/SIA, GTCA/GSAC/SIA e GSAC/SIA.

CONTINUIDADE: esta etapa finaliza o procedimento.

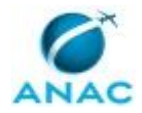

# **6. DISPOSIÇÕES FINAIS**

Em caso de identificação de erros e omissões neste manual pelo executor do processo, a SIA deve ser contatada. Cópias eletrônicas deste manual, do fluxo e dos artefatos usados podem ser encontradas em sistema.